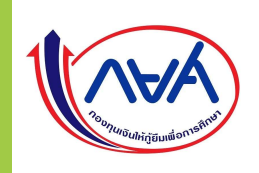

## ขั้นตอนการเบิกเงินกู้ยิ้ม RUTS กู้ยิ้ม N RUTS ผู้กู้ยิ้มรายเก่าเลื่อนระดับชั้น \ มีทังหมด Ê 3 กรณี 1. ผู้กู้ยืมมีความประสงค์จะกู้เฉพาะค่าเล่าเรียน และค่าครองชีพ | | | | | | | | | |

- 2. ผู้กู้ยืมมีความประสงค์จะกู้เฉพาะค่าเล่าเรียน
- $\bf{3.}$  ผู้กู้ยืมมีความประสงค์จะกู้เฉพาะค่าครองชีพ

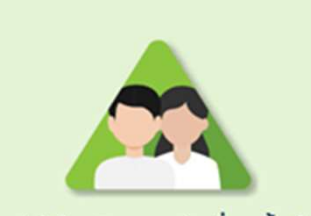

ผู้กู้ยืมเงินรายเก่าเลื่อนชั้นปี

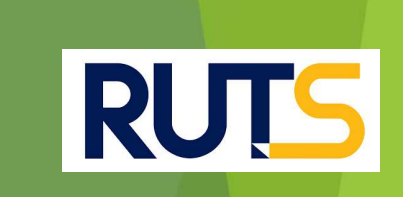

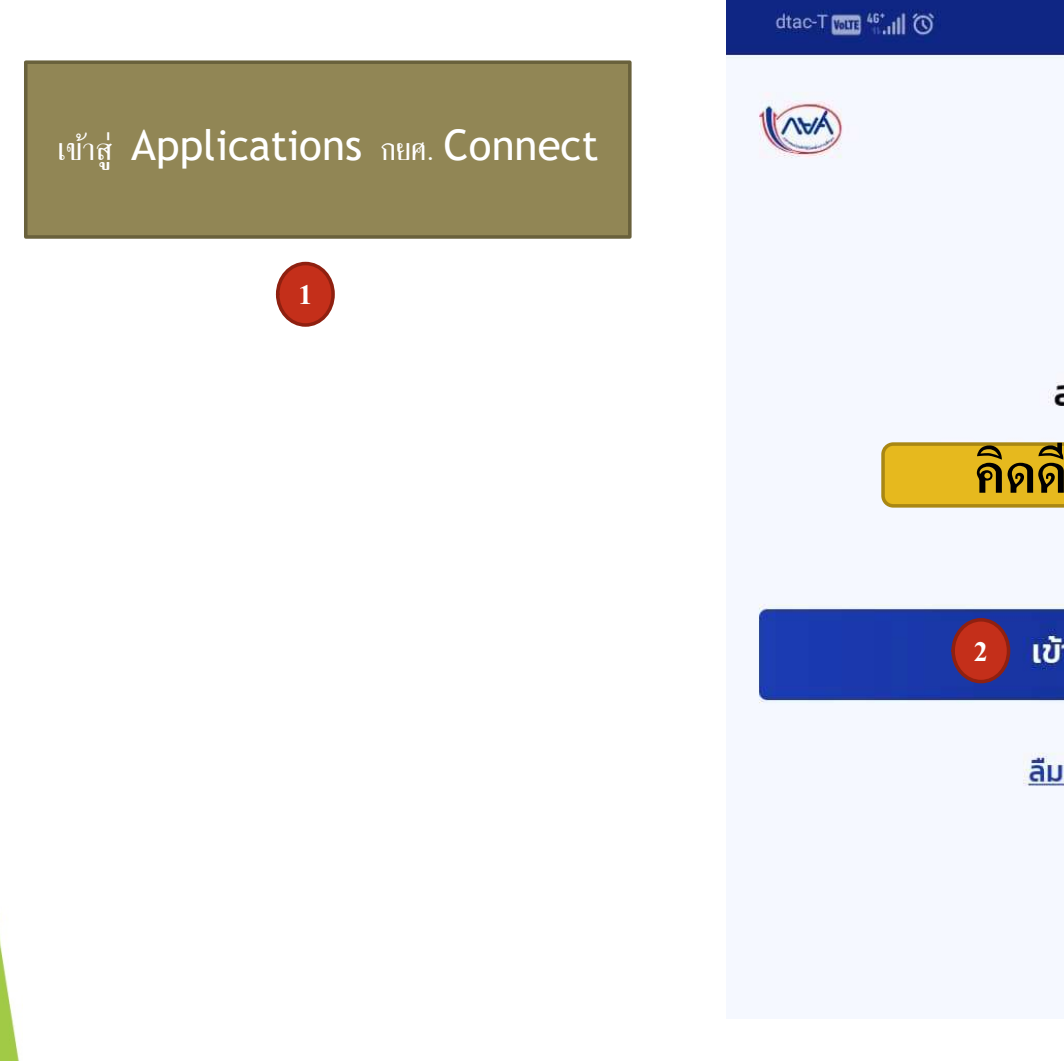

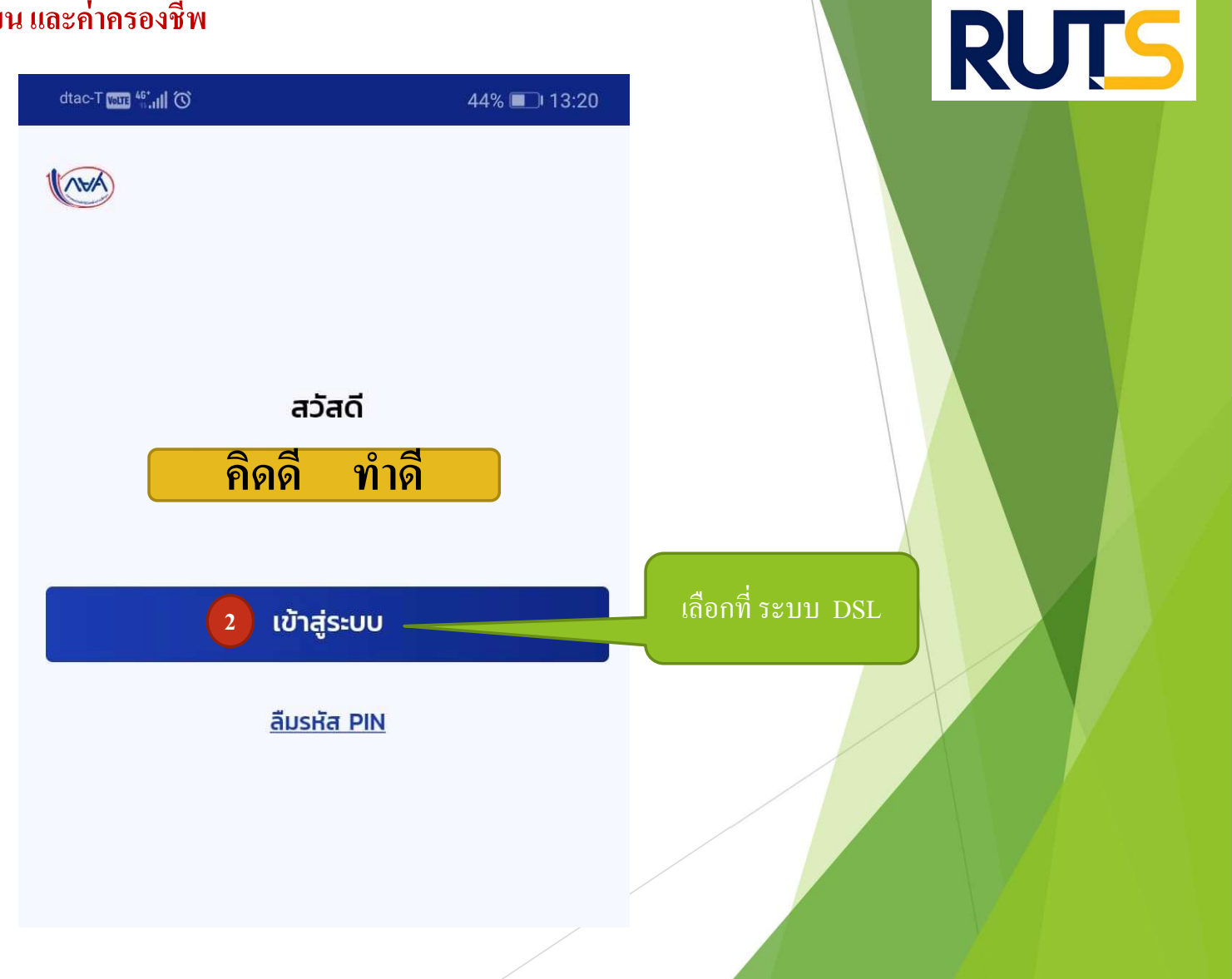

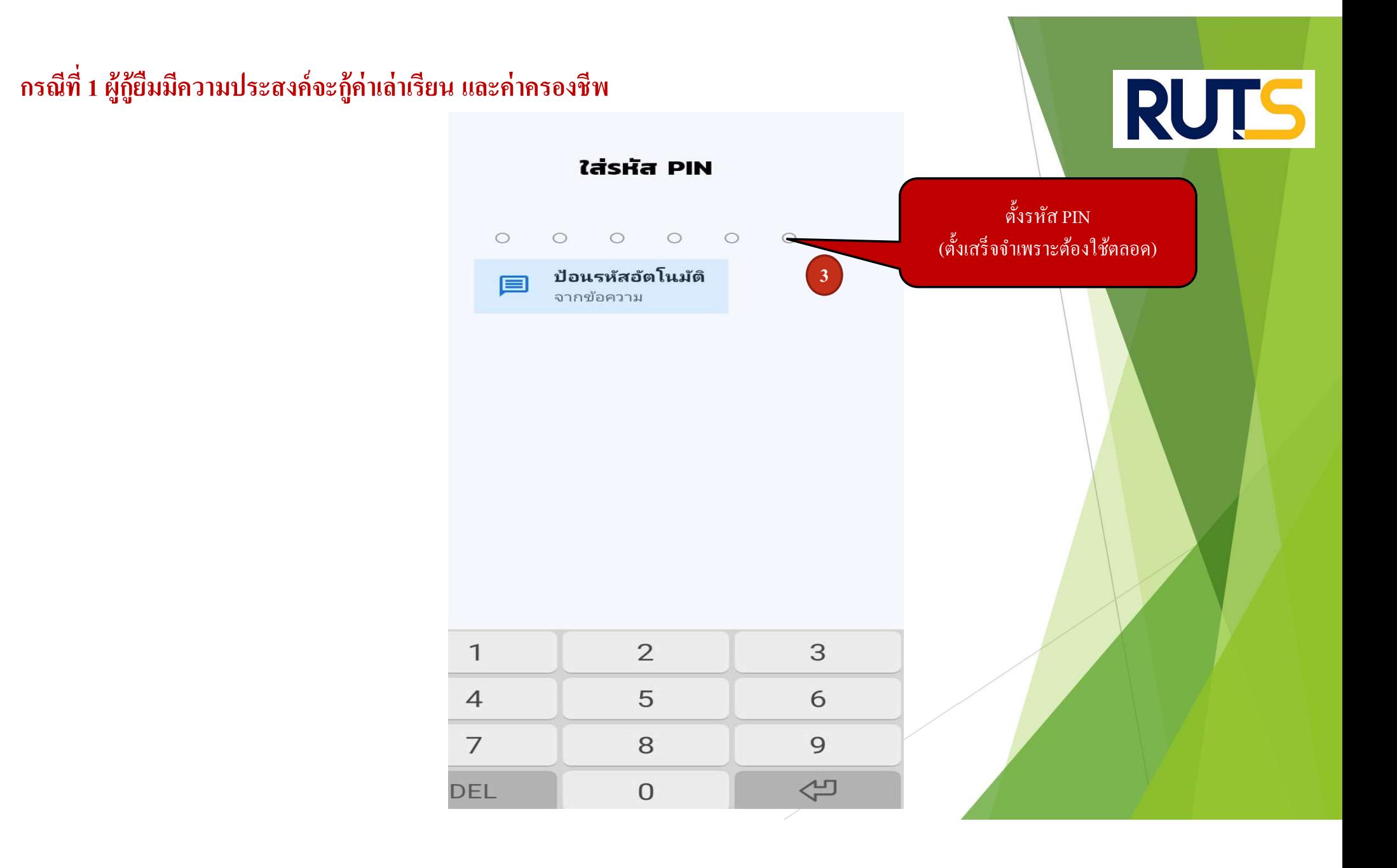

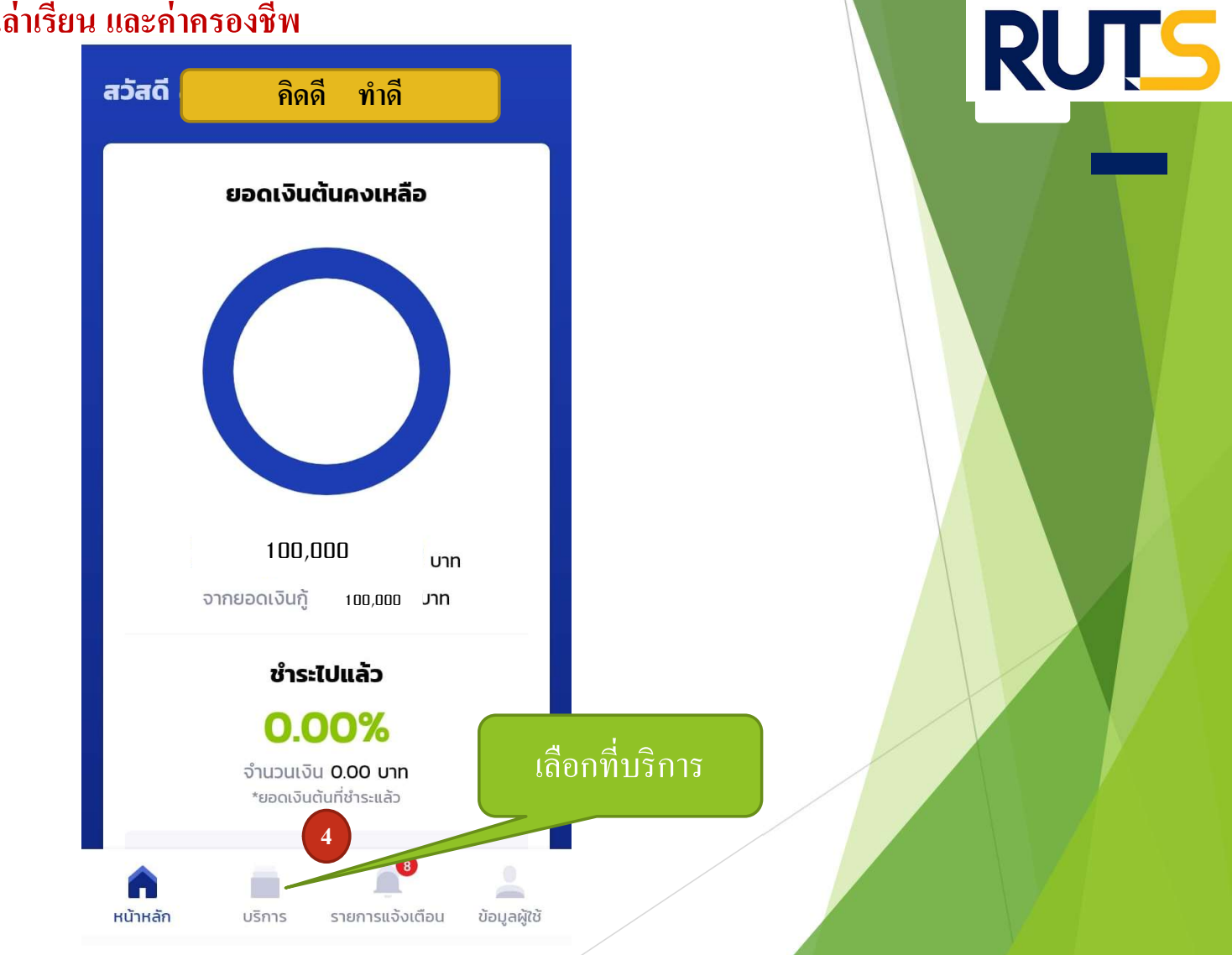

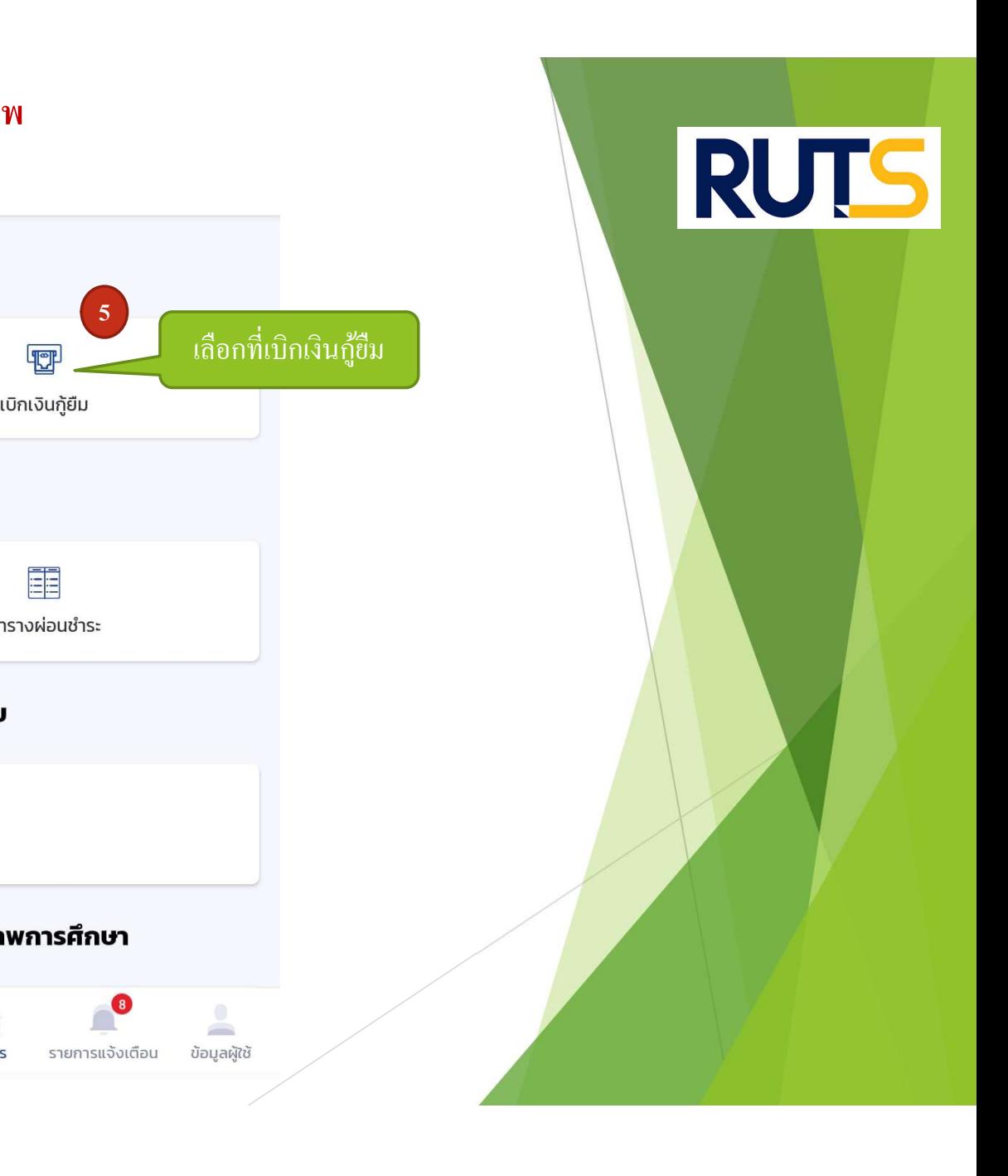

บริการ

การยื่นกู้ d) T ยื่นกู้ เบิกเงินกู้ยืม การชำระเงิน ĒĒ  $\overline{\mathbb{R}}$ ตารางผ่อนชำระ ชำระเงิน ผ่อนผันและระงับ 門 ผ่อนผัน/ระงับ รายงานสถานภาพการศึกษา  $\bullet$  $\triangle$  $\bigcap$ หน้าหลัก บริการ รายการแจ้งเตือน ข้อมูลผู้ใช้

#### กรณีที่ 1 ผู้กู้ยืมมีความประสงค์จะกู้เล่าเรียน และค่าครองชีพ  $\mathbf w$  $\mathbf w$

RUTS INVA หน้าหลัก การยื่นกั SET e-Learning ผ่อนผันและระงับ รายงานสถานภาพการศึกษา สำเร็จ เบิกเงินกู้ยืม ยืนยันข้อมล เบิกเงินกู้ยืม กรณากรอกข้อมูลให้ถูกต้องครบถ้วน ข้อมลการศึกษา ตรวจสอบ  $\lambda$   $\sim$   $\frac{1}{2}$   $\frac{1}{2}$   $\$ ความถูกต้องปีการศึกษา 2564 ภาคเรียน  $\mathbf{1}$ ชั้นปีที่ ชั้นปีที่ 3 ระดับการศึกษา ปริญญาตรี มหาวิทยาลัยเทคโนโลยีราชมงคลศรีวิชัย วิทยาเขตตรัง ชื่อสถานศึกษา คณะวิศวกรรมศาสตร์และเทคโนโลยี คณะ หลักสูตรวิศวกรรมศาสตรบัณฑิต สาขาวิชาวิศวกรรมสารสนเทศและการสื่อสาร มหาวิทยาลัยเทคโนโลยีราชมงคลศรี หลักสูตร วิชัย ใส่เครืÉองหมายถกูทÉค่าเล่าเรี ี ยนและ ค่าใช้จ่ายที่เกี่ยวเนื่องกับการศึกษา 6 6 เพดานค่าเล่าเรียน และค่าใช้จ่ายฯ ต่อปีการศึกษา 70,000 บาท/ปี ค่าเล่าเรียน และค่าใช้จ่ายฯ ตามที่สถานศึกษาเรียกเก็บในภาค 13,000 บาท/ภาคเรียน เรียนนี้ ้ กรอกจำนวนเงินที่ลงทะเบียน ้ค่าเล่าเรียนและค่าใช้จ่ายฯ ที่ผู้กู้สามารถเบิกได้ในภาคเรียนนี้ 13,000 บาท ตามจริง สมมุติ13,000 ้ค่าเล่าเรียนและค่าใช้จ่ายฯ ที่ผู้กู้ขอเบิกในภาคเรียนนี้ \*

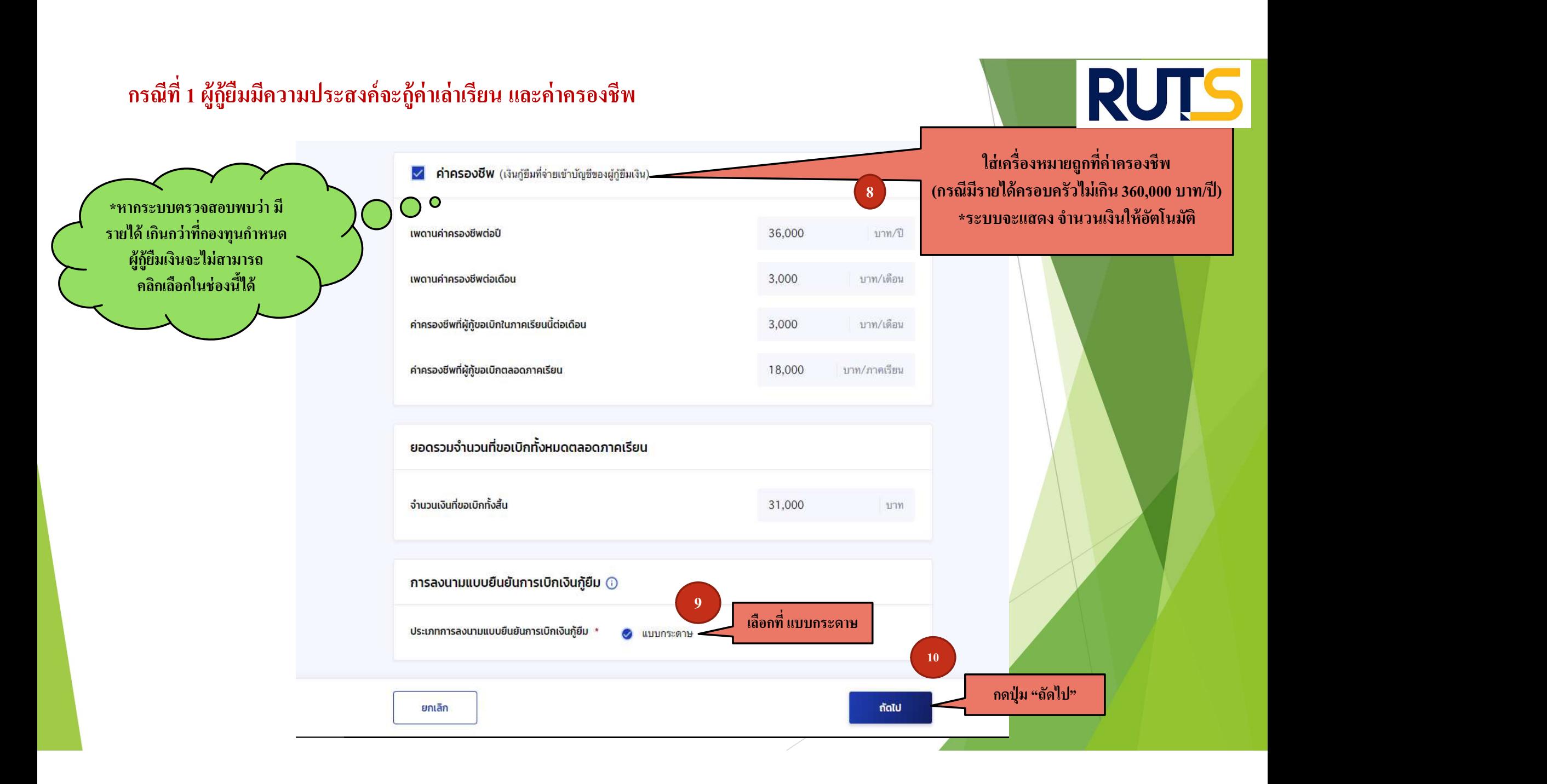

#### กรณีที่ 1 ผู้กู้ยืมมีความประสงค์จะกู้ค่าเล่าเรียน และค่าครองชีพ  $\mathbf w$  $\mathbf w$

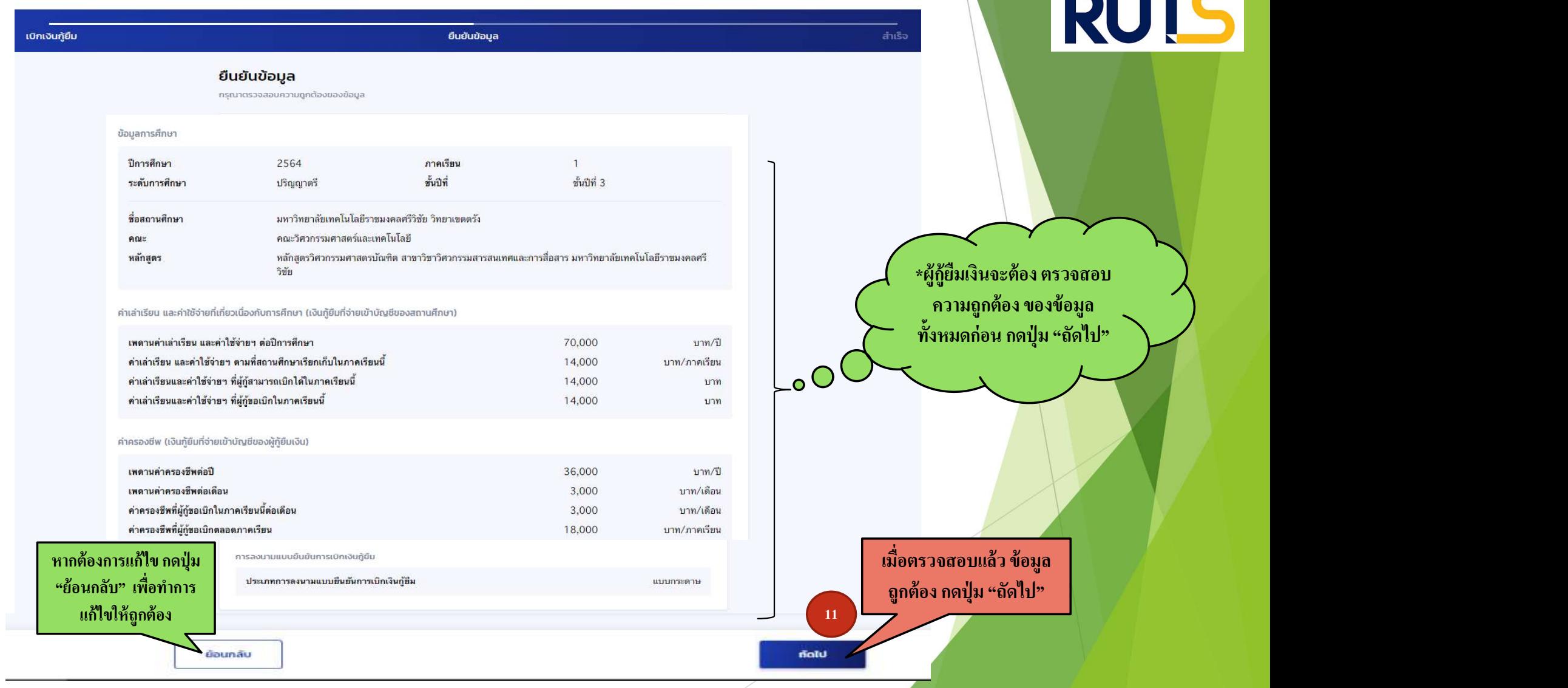

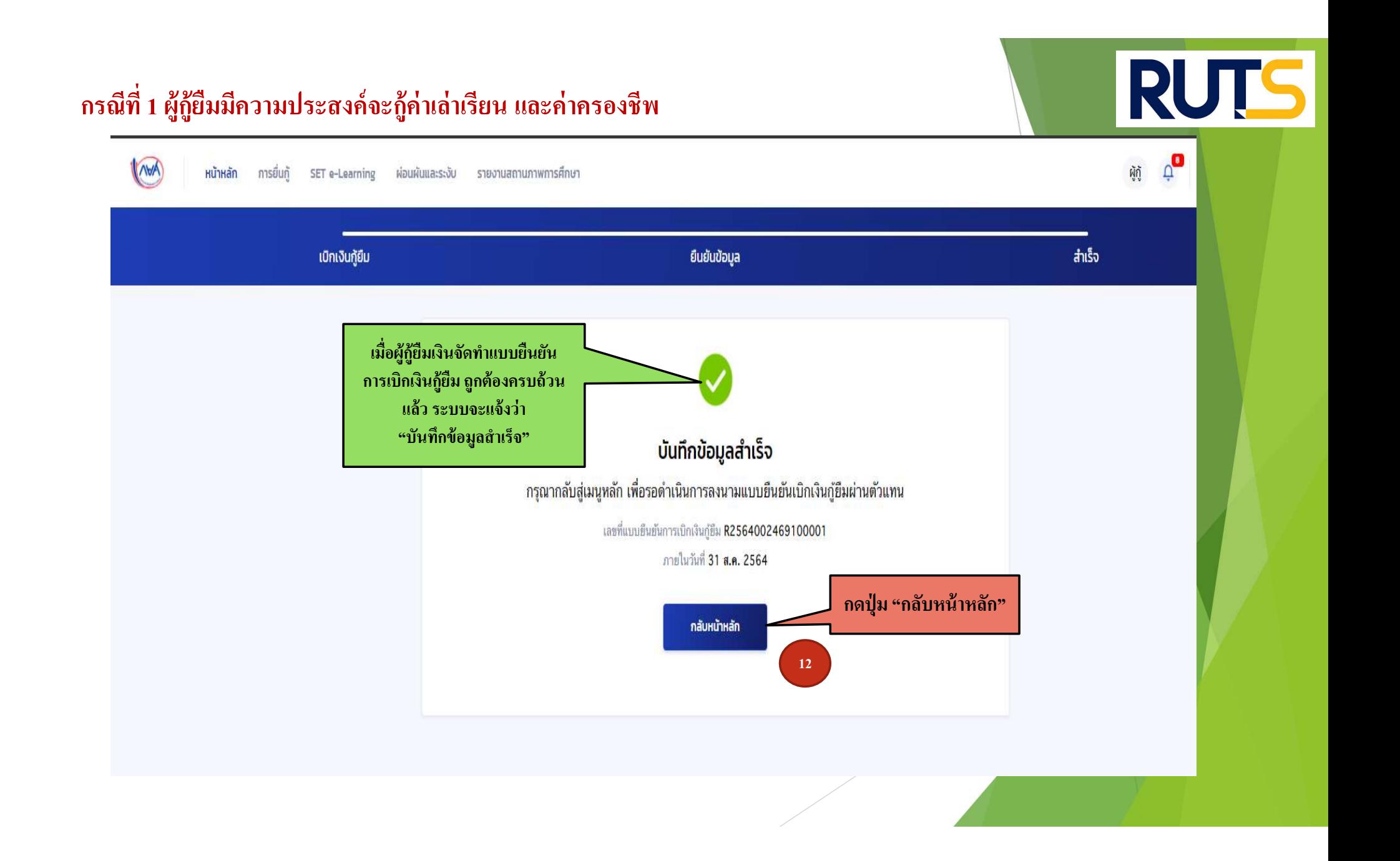

## คำอธิบายในการกรอกข้อมูลใน

### Google form

- 1. ให้ผู้กู้ยืม กรอกรายละเอียดใน Google form https://docs.google.com/forms/d/e/1FAIpQLSdwxjkxB-1dA5wjgFfso5RIzNTQG15Z7VbEX2nEnZmyrT0ZMA/viewform
- 2. ใส่เลขทีÉแบบยน ื ยนัการเบิกเงินกูย ้ ม ื ตามทÉี ระบุในหนา ้ จอของผกู้ ยู้ <u>โดยเลขที่แบบยืนยันการเบิกเงินกู้ยืม แต่ละคน จะมีเลขที่ไม่เหมือนกัน</u>

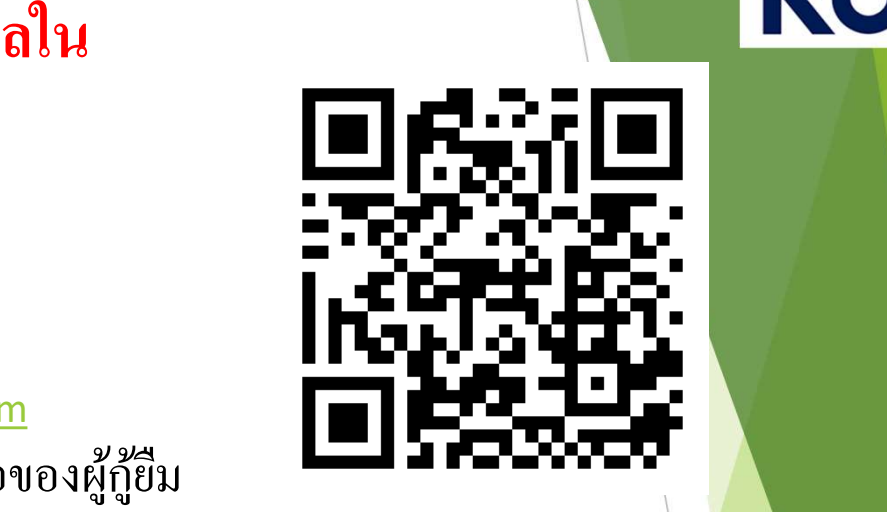

3. ให้ผู้กู้ยืมเงิน ติดตามประกาศจากมหาวิทยาลัย ในการลงลายมือชื่อในแบบยืนยันการเบิกเงิน สำหรับ สำหรับ สำหรับ สำ กูย ้ ม ื เงิน ต่อไป

\*\*\* หากผู้กู้ยืมเงิน ไม่ดำเนินการตามระยะเวลาที่กำหนดไว้ ถือว่าสละสิทธิ \*\*\* พากผู้กู้ยืมเงิน ได้ พาก

#### RUTS กรณีที่ 1 ผู้กู้ยืมมีความประสงค์จะกู้ค่าเล่าเรียน และค่าครองชีพ  $\mathbf w$ AVA รายงานสถานภาพการศึกษา หน้าหลัก การยื่นกั SET e-Learning ผ่อนผันและระงับ บัญชีของฉัน ้เบิกเงินก้ยืม ชำระเงินและตรวจสอบ  $\sim$ ข้อมลบัญชี  $\overline{1}$  $\overline{c}$ Œ ่ ให้ผู้กู้ยืม ใส่เลขที่แบบยืนยัน ยื่นกั ลงนามสัญญา เบิกเงินกู้ยืม ี การเบิกเงินกู้ยืม ตามที่ระบุในหน้าจอ กรุณาลงนามแบบยืนยันการเบิกเงินกู้ยืมผ่านตัวแทน ของผู้กู้ยืม และที่แบบยืนยันการเบิกเงินก้ยี<mark>. R2564002469100001</mark> ลงใน Google form ภายในวันที่ 31 **ส.ค. 2564** \*\* เลขที่แบบยืนยันการเบิกเงินกู้ยืม ้ รายละเอียดคำขอปัจจุบัน .แต่ละคน จะมีเลขที่ไม่เหมือนกัน \*\* ประวัติการเบิกเงินกู้ยืม เลขที่สัญญากู้ยืมเงิน เลขที่แบบเบิกเงิน ระดับชั้นการศึกษา สถานะ C2560002469100096 R2563002469201739 ปริญญาตรี  $\checkmark$  ลงนามแบบยืนยันการเบิกเงินกู้ยืมสำเร็จ ชั้นปีที่ 4 / ภาคเรียน 2 22 ธ.ค. 2563 C2560002469100096 R2563002469100798 ปริญญาตรี  $\checkmark$  ลงนามแบบยืนยันการเบิกเงินกู้ยืมสำเร็จ ชั้นปีที่ 4 / ภาคเรียน 1 14 ก.ค. 2563 C2560002469100096 R2562002469201957 ปริญญาตรี  $\checkmark$  ลงนามแบบยืนยันการเบิกเงินกู้ยิมสำเร็จ ชั้นปีที่ 3 / ภาคเรียน 2 29 พ.ย. 2562 C2560002469100096 R2562002469101301 ปริญญาตรี  $\checkmark$  ลงนามแบบยืนยันการเบิกเงินกู้ยิมสำเร็จ ชั้นปีที่ 3 / ภาคเรียน 1 06 ก.ค. 2562

ปริญญาตรี

R2560002469201131

C2560002469100096

 $\checkmark$  ลงนามแบบยืนยันการเบิกเงินกู้ยืมสำเร็จ

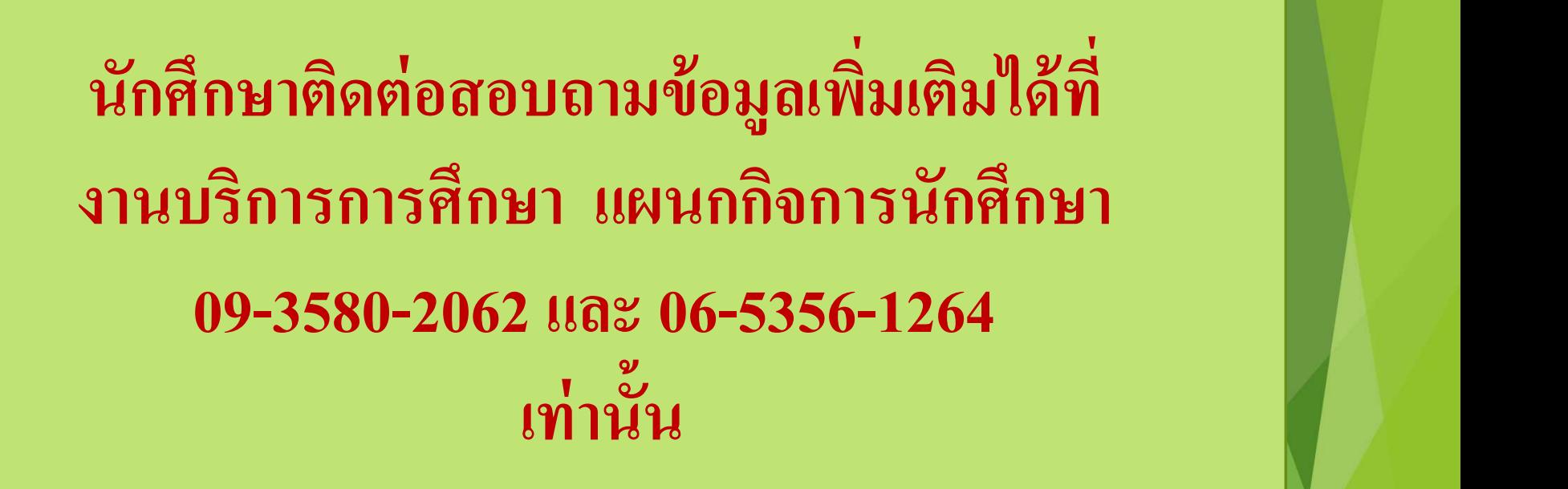

**RUTS**